# **GPGPU support in CREAM-CE update**

#### **Lisa.Zangrando (at pd.infn.it) Istituto Nazionale di Fisica Nucleare (INFN) Italy**

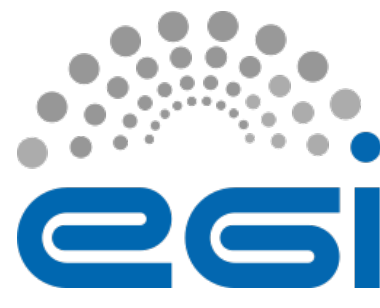

**www.egi.eu** EGI-Engage is co-funded by the Horizon 2020 Framework Programme of the European Union under grant number 654142

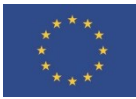

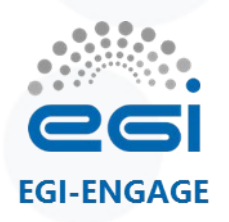

#### **Introduction**

- Work as part of JRA2.4 task (INFN,CIRMMP, IISAS)
- Progresses tracked in https://wiki.egi.eu/wiki/GPGPU-CREAM
- CREAM developers team of INFN is involved
- Requirements collected at http://bit.ly/Lisbon-GPU-Session
- Work plan (the task ends in May 2016)
	- Indentifying the relevant GPGPU-related parameters supported by the different LRMS, and abstract them to significant JDL attributes
	- Implementing the needed changes in CREAM-core and BLAH components
	- Writing the info-providers according to GLUE 2.1
	- Testing and certification of the prototype
	- Releasing a CREAM-CE update with full GPGPU support (at least for Torque)

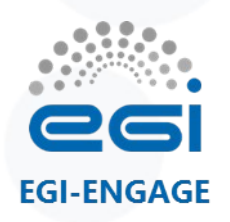

- Started from previous analysis and work of EGI Virtual Team (2012) and GPGPU Working Group (2013-2014)
- CIRMMP/MoBrain use-case and test-bed
	- AMBER and GROMACS applications with CUDA 5.5
	- 3 nodes (2x Intel Xeon E5-2620v2) with 2 NVIDIA Tesla K20m GPUs per node at CIRMMP
	- Torque 4.2.10 (source compiled with NVML libs) + Maui 3.3.1 (patched)
	- EMI3 CREAM-CE
- Tested local AMBER job submission with the different Torque/NVIDIA GPGPU support options, e.g.:
- \$ qsub -l nodes=1:gpus=2:default
- \$ qsub -l nodes=1:gpus=2:exclusive\_process

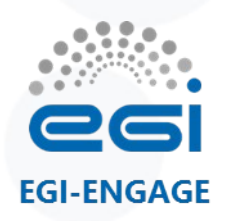

- GPUMode can have the following values for Torque:
	- default: shared mode available for multiple processes
	- exclusive thread: Only one COMPUTE thread is allowed to run on the GPU
	- prohibited: no COMPUTE contexts are allowed to run on the GPU
	- exclusive\_process: only one COMPUTE process is allowed to run on the GPU

New JDL attributes "GPUNumber" and "GPUMode" defined and implemented in CREAM and BLAH parser

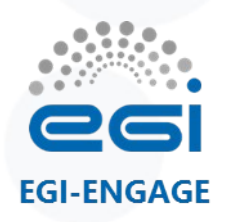

]

# **Work done so far/3**

• First prototype deployed at CIRMMP and remote submission tested:

```
$ glite-ce-job-submit -o jobid.txt -d -a –r 
cegpu.cerm.unifi.it:8443/cream-pbs-batch test.jdl 
$ cat test.jdl 
\lbrackexecutable = "test qpu.sh";
   inputSandbox = \{ "test qpu.sh" };
    stdoutput = "out.out"; 
    outputsandboxbasedesturi = "gsiftp://localhost"; 
    stderror = "err.err"; 
    outputsandbox = { "out.out","err.err","min.out","heat.out" }; 
    GPUNumber=2; 
    GPUMode="exclusive_process";
```
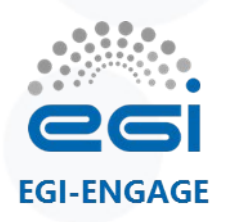

- GLUE2.1 draft analysed as a base for writing GPU-aware Torque infoprovider GLUE2ExecutionEnvironmentPhysicalGPUs
	- **ExecutionEnvironment**

Gpus  $= 2$ 

• is usually defined statically by YAIM during

the deployment/configuration of the service

• can be obtained from *pbsnodes* command:

```
 gpu_status = 
gpu[1]=gpu_id=0000:42:00.0;gpu_pci_device_id=271061214;gpu_pci_location_id=0000:42:00.0;gp
u product name=Tesla K20m;gpu display=Enabled;gpu memory total=5119 MB;gpu memory used=11
MB;gpu mode=Default;gpu state=Unallocated;gpu utilization=0%;gpu memory utilization=0%;gpu
ecc mode=Disabled; gpu temperature=18
\overline{C}, gpu[0]=gpu id=0000:04:00.0;gpu pci device id=271061214;gpu pci location id=0000:04:00.0;
gpu product name=Tesla K20m;gpu display=Enabled;gpu memory total=5119
MB; qpu memory used=13
MB;gpu mode=Default;gpu state=Unallocated;gpu utilization=0%;gpu memory utilization=0%;gpu
ecc mode=Disabled;gpu temperature=16 C,driver_ver=319.37,timestamp=Thu Sep 17 10:18:07
2015
```
GLUE2ExecutionEnvironmentLogicalGPUs GLUE2ExecutionEnvironmentGPUVendor GLUE2ExecutionEnvironmentGPUModel GLUE2ExecutionEnvironmentGPUVersion GLUE2ExecutionEnvironmentGPUClockSpeed

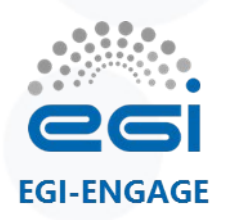

#### – **ComputeManager**

• In the current draft GPU-related attributes declared only for cloud:

GLUE2CloudComputeManagerTotalGPU

GLUE2CloudComputeManagerGPUVirtualizationType

• GPUs must be considered also in the context of a classical Computing Service, e.g. the attributes below are missing:

GLUE2ComputeManagerTotalGPU

GLUE2ComputeManagerGPUVirtualizationType

Discussion thread at https://issues.infn.it/jira/browse/CREAM-177

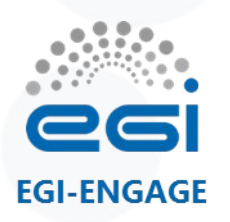

#### **Next steps**

- Verifying if parameters identified for Torque have their analogous in other LRMSes or additional parameters have to be abstracted to JDL attributes
- But which LRMSes to support?
- RPs contacted so far and potentially interested:
	- STFC/Emerald (LSF8 based GPU cluster)
	- INFN-CNAF (LSF9 based GPU cluster)
	- IFCA (SGE based GPU cluster)
- We are looking for NGI/RP providing SLURM and Condor based GPU clusters

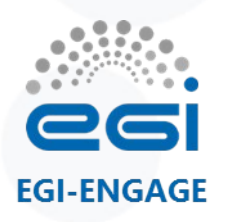

#### **Next steps**

- Interested RPs can join the testbed providing us:
	- one or more testing application examples that we can execute on their GPU cluster and the commands/options used for their submission
	- remote access to a server that can submit the above application sample jobs to their GPU cluster
	- hopefully (not mandatory), admin rights to allow us to deploy and test the CREAM prototype directly on top of their GPU cluster LRMS (as was done at CIRMMP)

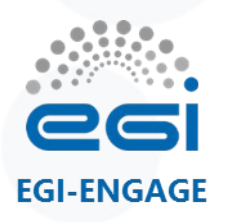

**Next steps**

- Some final considerations:
	- INFN CREAM team produces infoproviders for Torque and SLURM only
		- for LSF rely on CERN and for SGE rely on CESGA
		- no infoproviders for Condor are available
	- Accounting sensors, mainly relying on LRMS logs, were in the past developed by the APEL team (only for SLURM there was direct involvement of the INFN team)
		- APEL team must be involved for having GPGPU accounting
	- Cloud integration activities carried out by IISAS partner, more info in https://wiki.egi.eu/wiki/GPGPU-FedCloud

# **Thank you for your attention.**

#### **Questions?**

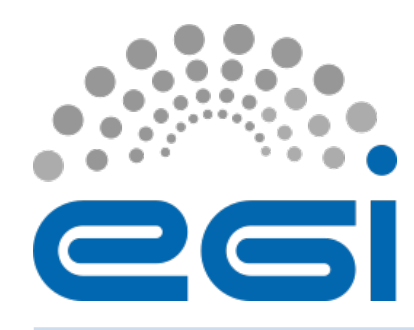

**www.egi.eu**

EGI-Engage is co-funded by the Horizon 2020 Framework Programme of the European Union under grant number 654142

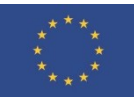